## Shortcut 3ds max pdf

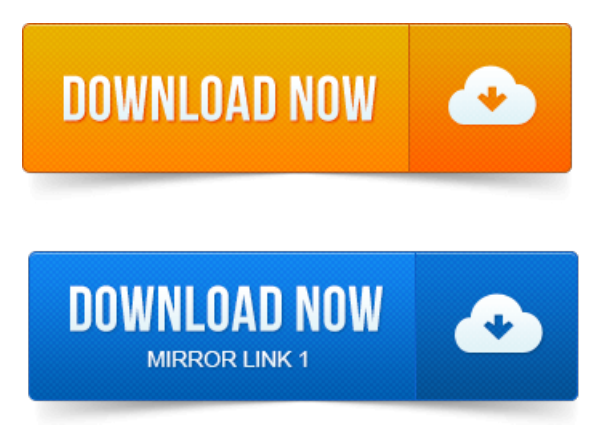

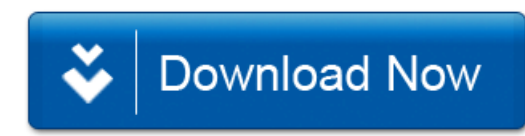